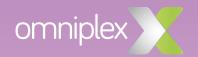

## Vyond Training agenda

Learners need more than static eLearning. They need attention-grabbing courses to pull them away from life's distractions - and animated video is the perfect way to do just that. In this one-day training course, you will learn how to take your eLearning courses to the next level with Vyond.

## **Agenda**

Module 1: All about Vyond Module 7: Using text

Module 2: **Getting started**Module 8: **Engaging audio** 

Module 3: Creating your first video Module 9: Customising your content

Module 4: Making the most of templates Module 10: Planning your content

Module 5: Creating characters Module 11: Sharing your videos

Module 6: Adding props

## **Prerequisites**

Training sessions are designed for a variety of skill levels. All participants should have basic computer skills and familiarity with some of the more common user interfaces.

The day is interactive and hands-on, therefore, participants are required to bring a laptop with them to training. Please ensure you have a Vyond account before attending training. The free trial has limited functionality and will limit how much you get out of the course.

You will also need to connect to our wireless internet network to access Vyond. Please confirm this with your own IT department prior to attending the course.